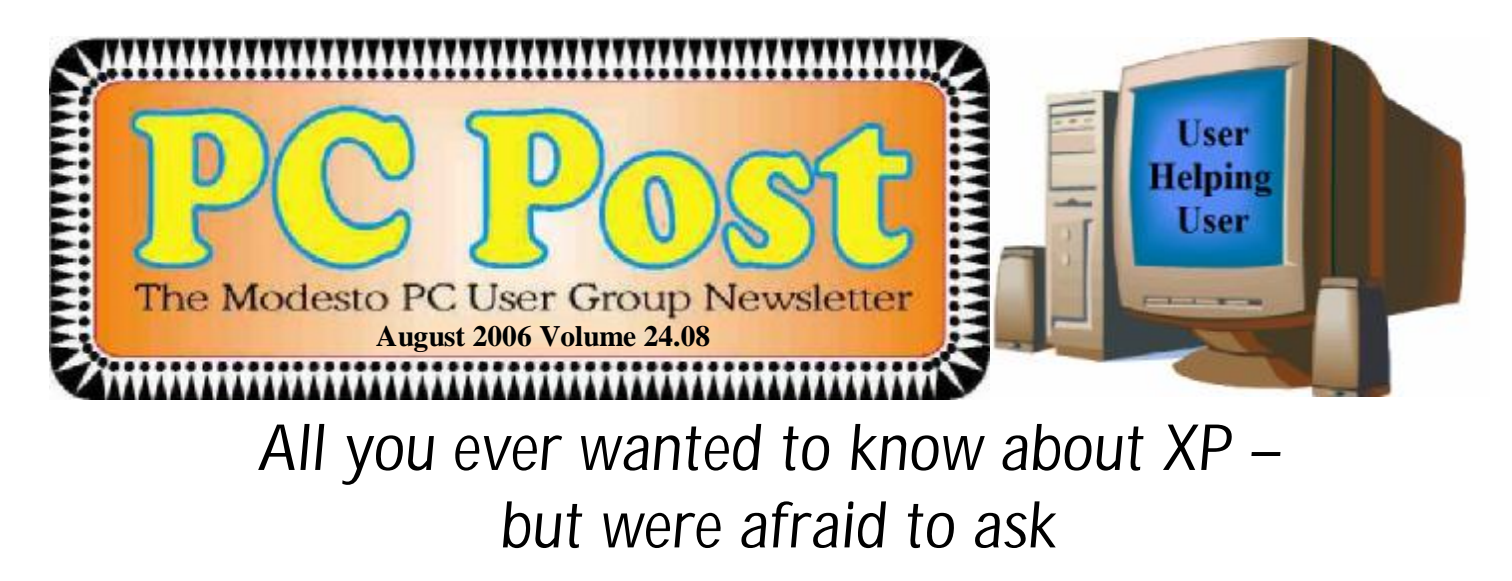

Former President Bud Bondietti comes to our aid again – when the prospective program for this month went down the drain – with more of his "tips and tricks" for how to get along with XP.

"XP Windows Tips and Tricks" is the title of Bondietti's offering, scheduled for the Thursday, Aug. 24, membership meeting.

In addition, Bondietti will be able to tell us about his mid-August sojourn at the Southwest Regional PC User Group Conference in San Diego and all the new and different stuff everybody's come up with over the last year.

The meeting will begin at 6:30 p.m. with the Random Access Special Interest Group, where members can get their most pressing computer questions answered. After refreshments at 7:30 p.m., Bondietti will offer his program.

The meeting, as usual, will take place at Destiny Christian Center on Carver Road just south of Roseburg Avenue. Members and friends should park on the south side of the building.

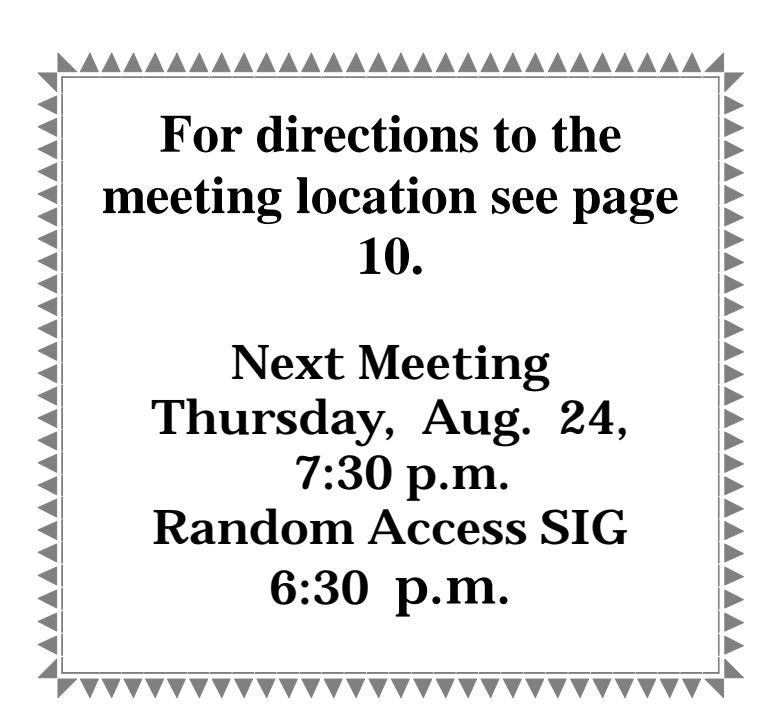

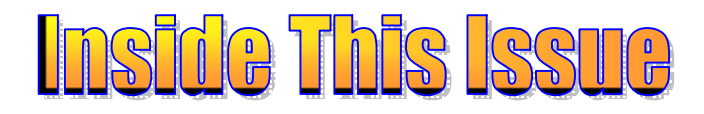

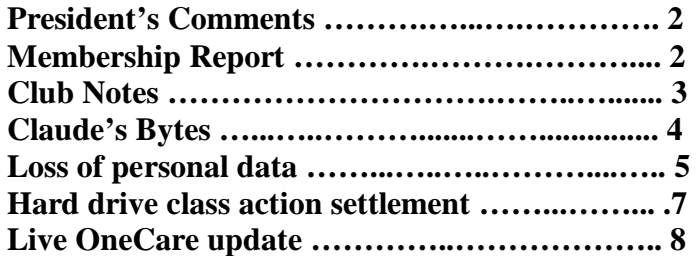

### Next board meeting

Come have dinner with the board, 7 p.m. Wednesday, Sept. 6, Ridgeway's, Modesto.

**August 2006 Page 1 Be sure and check our web site for last minute information [www.mpcug.net](http://www.mpcug.net)**

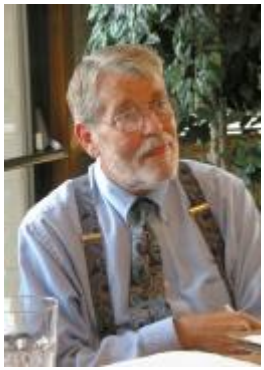

# *President's Report …. Mike Kumler*

 I am happy to report that the Digital Photo SIG will get back into full swing in September. Under the capable leadership of Bud with assistance from Pete and, as soon as his health allows, Jim. That is very good news. The format will be similar to our general meeting with the first half hour or so devoted to a question and answer period. That will be followed by a presentation on a specific subject each month.

Next, we are thinking of forming a Microsoft Office SIG. Bud has also agreed to lead this group—just as he tries to untangle from his occupation, we seem to find ways to keep him

busy with MPCUG projects

Exciting things are on the horizon. Microsoft's new operating system (Vista) will bring about some real changes (and challenges) as well as great leaps forward in computing. I just hope the transition will be smoother than past significant upgrades to Microsoft's operating system have been. We shall see!

Bud is off to represent us at the Southwest Users' conference in San Diego next weekend. I'm sure he will return with much wisdom and information for all of us.

That's about it from here. Happy computing and remember our motto-- User Helping User.

#### *Membership Report …. Hank Mudge* **Members renewing - Thank you for your support:**  Nick & Lorna Crooker 7/07 Alfred Kaufman 5/07 Robert & Barbara Meyer 6/07 **Members dues expiring in June:**  Dick Currie Jerry Pack **Members dues expiring in July:**  Pat Bradbury Allan Romander **Members dues expiring in August:**  Richard Hitchcock Paul Martelli Donald Thill Joyce Frost Dorothy & Roy Schmidt **Members dues expiring in September:**  Elizabeth Adkinson **Members dues expiring in October:**  Amberse Banks Glenn Davis Vivian Neumann Dorothy Libby Leonard Olives George McMahon Sid Losher Dan Fiol

**Be sure and check our web site at least once a week: [www.mpcug.net](http://www.mpcug.net) For the latest club and computer information** 

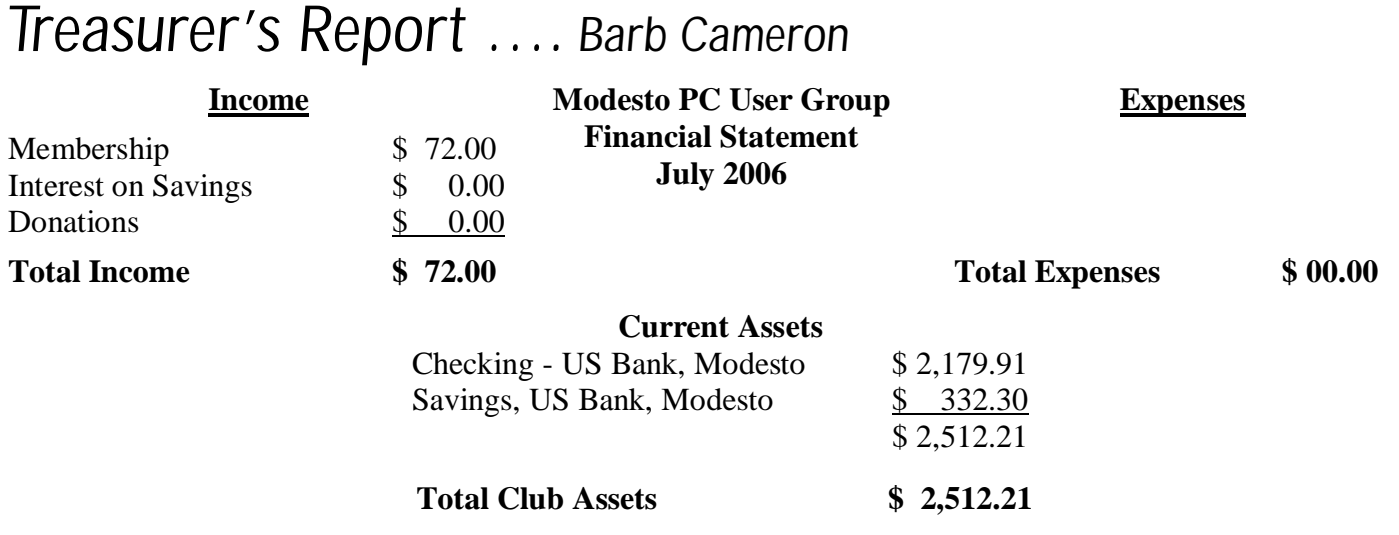

### *SIG Meeting Dates*

**Digital Photo SIG** - Denny's 1525 McHenry Ave, Modesto …............ First Tuesday of the month **Beginners' SIG** - Denny's 1525 McHenry Ave, Modesto ……........... Second Monday of the month **Random Access Q & A** - Destiny Christian Center, Modesto …...….. Fourth Thursday of the month prior to general meeting

### *Southwest Regional User Group Conference X3*

**By Bud Bondietti, editor, MPCUG Post** Editor(at)mpcug.net

The 13<sup>th</sup> annual Southwest Regional User Group Conference was held Aug. 11-13 at the Town and Country Resort in San Diego. The conference was in this writer's opinion a big success, although there were noticeable companies missing from the roster. The major sponsors — Smart Computing Magazine, Microsoft, CompUSA and Corel — were well represented with new products, additional information concerning existing products and a look towards the future of computing.

The workshops presented this year were varied with topics ranging from recruiting new members to Internet security to bringing the fun back into user group meetings. Unfortunately, there were more workshops offering more than this one person could attend, so it was a tough choice to determine which I would attend to better benefit the club. Major discussion this year focused on better response to the vendors who have donated software and discounts to the user groups. This lack of recognition was a primary reason for some of the missing vendors. The vendor faire on Saturday night was as popular as ever and was rewarding because of the opportunity to discuss things pertaining to vendor offerings. In all, more than 65 vendors participated in this conference by providing meal/presentations, prizes for the drawings or products for the vendor faire. This year, there were more than 250 attendees from five states including Hawaii. The next annual conference is scheduled for July 13 - 15, 2007. Additional information will be made available as the event draws closer.

## *Digital Photography SIG*

**Will resume meeting at Denny's 1525 McHenry on Tuesday September 5th. Meeting time will be at 6:30** 

### *Claude's Bytes ….*

#### **By Claude Delphia, Editor Emeritus, Modesto PC User Group**

#### **Printing options ● Email address problems ● Pornography**

**Printing options** — One annoying feature of Windows is the Printer icon. It causes whatever document or thing you have open, to be immediately printed even if it is 1,000 pages long. In order to print only one page or to change any other options, you must click on File and then on Print in order to see your options. At that point you can decide on how many copies or whether you only want to print pages 31-37 and only in black and white and in draft quality in order to save on your ink. You can also decide to print only one paragraph or one sentence. The choice is yours. In my opinion, you either ought to have the Printer icon take you to this page or have the option of an icon that will take you to those options. I use the File Print menu 95 percent of the time, which makes this Print icon a real pain.

There is however a shortcut. That is to use the Ctrl key and P. This opens the full option screen and takes less time than File and Print but more than just clicking on a printer icon.

**Email address problems** — I know we all want to be cute when we assign ourselves an email address, and quite often we have no choice but to pick something other than our name, which I think for most is the first choice. Choosing our first name can't happen if someone else already has it which is usually the case with big email services such as AOL, Comcast, Yahoo or MSN.

However, there is a penalty when we pick something that is both obscure, hard to remember and doesn't tell the rest of us who you are. Frankly an email address such as 04su0rob@... gives me no clue as to who you are and, therefore, I may not even look at your email if the rest of your name isn't included or the subject of the email doesn't make it clear who you are.

I have a cousin whose email address is veemont@. The vee part is her nickname not generally understood by the rest of the family who don't live near her in MONTerey. She also doesn't include her full name in the address line. So I've probably deleted her messages more times than not until I figured out who veemont@ is.

The point I'm trying to make, is that we can be clever, we can be coy or even silly, but if the email doesn't arrive because the recipient didn't know who we were, then who cares?

**Pornography** — I was talking a friend through looking for graphic files on her computer when all of a sudden she screamed in shock. There were pornographic photos mixed in with her grandchildren and other similar innocuous photos she's collected over quite a few years, some 54,000 pictures.

Fortunately, she'd told me before leaving on a recent trip that she was allowing the dog sitter to use her computer for email. That was all I needed to know to see how she had pornography on her computer.

My friend didn't understand that even though she'd given permission to use the computer for email, that certainly meant that the dog sitter had full access to the Internet. She also has a high speed connection which means the dog sitter had access to some fast — yes now you see it — some highspeed porn viewing. That must have been pretty tempting to the dog sitter.

But like most Internet wanderers, they don't know, or forget that all the pictures they view, whether pornographic or sunsets, an image is going to be left on the host computer, maybe your computer.

*(Claude ~ Continued on page 9)* 

### *Are You Concerned About Loss of Personal Data? ….*

**By Carlisle Barnes, Newsletter Editor, Bowling Green Area Microcomputer User Group, KY**  Newcarlislebarnes(at)insightbb.com <http://www.bgamug.org/>

The advanced state of Information Technology is one of the great blessings of modern times. Today it is built into our economy, and it would be hard for both individuals and corporate America to do without it. However, along with the blessings to us have come curses. These curses are going to get considerably worse unless some dramatic changes are made in the way stored information is handled by the majority of organizations.

Computer spam, pfisheng/phishing schemes and other e-mail con games, as well as a multitude of ever changing computer viruses are obvious curses to everyone using a computer on-line. Great effort is being expended to get these curses under control. Very good and still improving anti-virus programs are available. Bill Gates said recently that spam will be completely under control within two years. (It will be interesting to see if Bill is right about that.) The point is that something positive is being done to correct those Internet curses.

However, one of the worst of current IT curses is identity theft, and very few positive things are being done to stop it. Identity theft is not associated with the Internet as are many other IT curses, but it has become very much associated with computers because of the casual way in which CD's, laptop computers, and portable hard drives are often handled. People who would never ever consider leaving a collection of gold coins laying in the back seat of a car, or leaving a thousand dollar bill on a table while going to get another cup of coffee, seem to have developed very little concern about leaving a portable computer, a container of CD's, or even a portable hard drive in all sorts of places where they can be easily stolen. (Home?)

Unlike sensitive data handled by military or military contractor organizations, the personal data stored in files of civilian Government organizations, major universities, insurance companies, credit card companies, and etc. are often treated as casually as advertising material. A recent extreme example is shocking and deserves examination.

Not long ago, a Veteran's Administration senior analyst took home electronic data from the office to do afterhours work on his personal computer. He had done this numerous times before. The data included names, Social Security numbers, and dates of birth on 26.5 million veterans. These data list essentially all military personal who have served following the Second World War. The analyst's laptop and a Government owned external hard drive (along with all the data under discussion on it of course,) were stolen in a May 3 burglary of his home. He reported the theft within an hour of discovering it. VA Secretary of Veterans Affairs Jim Nicholson made a public announcement of the theft on May 22.

Jim Nicholson appeared before the House Committee on Veterans Affairs to explain the situation. While accepting a certain amount of personal responsibility for the data breach, Nicholson expressed anger toward the analyst who took the data home "without permission." Further, he said "As a veteran myself, I have to tell you I'm outraged. Frankly, I'm mad as hell." Afterward, he fired the analyst involved. For what appear to be justifiable reasons, the analyst is now suing to be reinstated.

What Nicholson did not report, and later insisted that he did not know, was that the analyst had been taking data home as part of his regular work routine since 2003. (Is the VA a good place to work?) Furthermore, existing documents dated September 5, 2002 show that the analyst -- lead programmer within the Policy Analysis Service -- was officially permitted to take the external hard drive home for "work-related projects." Specifically, he had a property pass allowing the laptop and accessories to be removed from the building and also a permit allowing him to access any Social Security numbers on the hard drive. It later turned out that there was yet a third document allowing him to remove various materials from the VA building.

A certain amount of security could have been provided for these "take home" documents, by encrypting them. *(Continued on page 6)* 

#### *(Loss of personal data ~ continued from page 5)*

However, a reasonable up-front cost for the systems, services, processes, and procedures to encrypt 100,000 or more customer records is estimated to be about \$500,000. VA working personnel probably couldn't justify that sort of expense to their budget group.

Once files have been stolen, it is difficult to determine if the data have been used illegally. The computer and VA hard disk have now been returned, apparently without data loss, but if it is eventually considered necessary to contact all affected veterans and to provide them with credit-checking services, then there will be an estimated taxpayer cost of at least \$100 million.

The fiasco was not quite finished when Nicholson appeared at the congressional hearing. It was revealed at that hearing that Pedro Cadenas, the VA's chief information security officer, had resigned by e-mail 30 minutes before the proceedings began. Nicholson said he was completely unaware of Cadenas' intentions. Evidently, Nicholson has learned many things rather late.

On June 28th, not quite two months after they were stolen, the computer and external hard drive were turned in to the FBI Office in Baltimore, Maryland. A tipster, in response to the \$50,000 reward being offered, had let a US Park official know that the equipment might be recovered. Quickly then, the stolen items were turned in to the FBI. The tipster was not identified, nor was it clear if either he or anyone else would receive the \$50,000 reward. Furthermore, no one has been arrested for stealing the equipment, unless that particular information is being held secret for some reason.

Inspection of the hard drive by the FBI does not indicate access to the data during the time that the drive was in the possession of the thief. Superficially then, no data were compromised and there is perhaps nothing to worry about.

Unfortunately, if the thief was a computer expert, knew what he had, and wanted to make illicit use of the data, then he could have transferred everything on the external hard drive to another hard drive without leaving a record. While that is possible, it seems improbable and it seems unlikely that there is reason for continued concern. However, can we be absolutely sure?

Those of us who served in the military, or worked for military contractors are quite well aware of the way in which sensitive intellectual material is handled by these organizations. While current practices are unknown to the author, not very many years ago, there were at least five security levels. Restricted meant that the information was not to be given to unauthorized people, was certainly not to be made available to newspapers or to other media, and was not to be left anywhere where it might be stolen. The only people allowed to see the material were those with a need to know about it. Confidential material classification, one step up from Restricted meant that the material was not to be made available to anyone not having appropriate clearance i.e., clearance by appropriate investigators. Except when being used in a cleared area by cleared personal, the material was to be locked in a desk or file cabinet with a safety bar and a combination lock. All desks and cabinets were to be regularly checked by guards. Secret material was to be handled in somewhat the same way, but clearance was more difficult to obtain, storage was in a secure safe, not in cabinets or desks, and material was to be guarded twenty four hours a day, and seven days a week. Top secret material was of course even more closely guarded, and investigations for personal clearance were carried out by FBI personnel; in general all security was substantially tightened. . Then there was "Special Clearance" which need not be discussed here, but which was very tight indeed.

It is absolutely shocking to note that as serious as identity theft can be, hardly anyone handling social security numbers, driver's license numbers, medical history facts, educational information, and etc., etc. is required to treat personal information in their possession with a level as high as military Restricted. As this article was being written, yet another security breach occurred at Ohio University, Athens, Ohio. There were several resignations from the school staff as a result, but it is one more case of "locking the barn door after the horse is gone."

*(Continued on page 9)* 

### *Hard Drive Class Action Settlement and HP Recalls*

#### **By Ira Wilsker, APCUG Director; columnist, The Examiner, Beaumont TX; radio & talk show host** Iwilsker(at)apcug.net

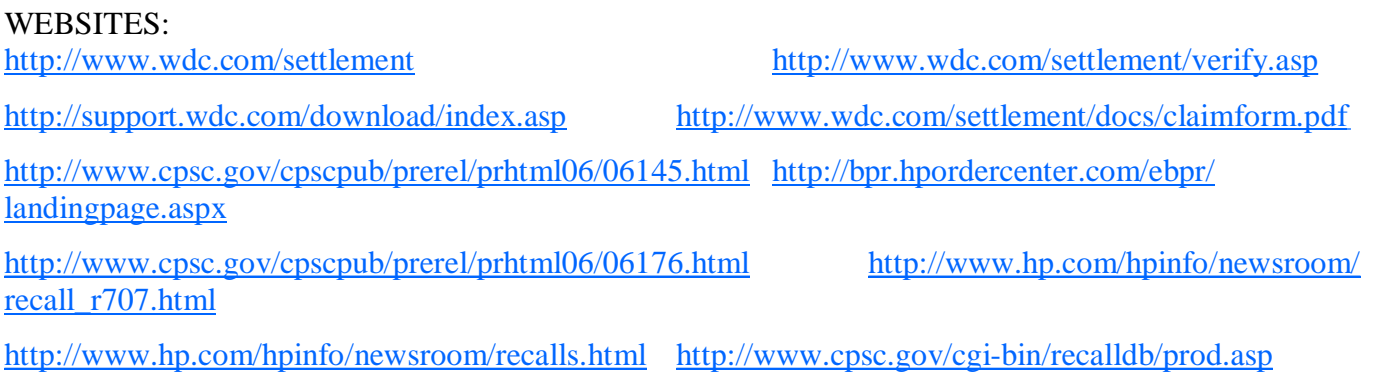

#### <http://www.cpsc.gov>

According to a recent press release, about one million users of Western Digital hard drives, both internal and external, may be the beneficiaries of a class action settlement. Apparently, according to the settlement, Western Digital did not include an adequate disclaimer on its packages that it uses a different method of measuring hard drive capacity than some of its competitors and industry standards. The method used by Western Digital yielded about seven percent less usable storage capacity than what many users expected.

Many software companies, such as Apple and Microsoft, measure capacity in binary terms, meaning that a gigabyte is 1.07 billion bytes. Western Digital, as well as some other hard drive companies, uses a decimal system, such that a gigabyte is exactly one billion bytes, a difference of seven percent. Because of the difference in nomenclature and identification, a Western Digital hard drive (as well as some other brands) installed on a Windows computer, will appear to have less capacity than listed on the hard drive box.

This seven percent shortfall can be significant in terms of amount of data that can be stored, as explained in the lawsuit. In the lawsuit an 80GB Western Digital hard drive referenced had an actual capacity of 74.4 GB, as measured by Windows. This shortfall on that particular drive was enough to store about 80 hours of digital music, or 5600 typical digital photos.

Another issue was the wording on the hard drive package, which did not clearly indicate that the listed storage capacity of the hard drive might not be fully accessible. It is a fact that partitioning and formatting a hard drive consumes some of its capacity, and this was not made adequately clear to purchasers of Western Digital hard drives. As a part of the settlement, Western Digital will be required to start including this as a disclaimer on future hard drives.

Hard drives included in this settlement were purchased from March 22, 2001 to February 15, 2006. Owners of these hard drives upon confirmation of eligibility will receive a free download of a full featured hard drive backup and restore utility, capable of full and incremental backups, as well as other features. It is projected this software will have a retail value of about \$30. The deadline for applying for the settlement is July 15, 2006.

Full details of the settlement, along with a link to claim the software, are online at [www.wdc.com/settlement.](http://www.wdc.com/settlement) If the serial number of the hard drive is known, or can be easily determined, the claim can be filed online at [www.wdc.com/settlement/verify.asp](http://www.wdc.com/settlement/verify.asp). For those who have installed a Western Digital hard drive, a free utility, "Data Lifeguard Diagnostics" is available for download at support.wdc.com/download/index.asp that will display the serial number. If the hard drive is no longer owned, or has otherwise been disposed of, a *(Continued on page 8)*  *(Class action settlement ~ continued from page 7)* 

claim form available at [www.wdc.com/settlement/docs/claimform.pdf](http://www.wdc.com/settlement/docs/claimform.pdf) can be printed and mailed, but must be received by July 15.

In another area, the Consumer Product Safety Commission (CPSC) and Hewlett-Packard (HP) recently recalled over 15,000 HP and Compaq Notebook Computer Batteries. These batteries were installed in HP Pavilion, HP-Compaq, and Compaq Presario computers, or sold as aftermarket and replacement batteries, and have a prefix of "L3" on the serial number of the battery. This is the second recall on HP computer batteries. A full list of the computer models affected that may have the recalled batteries from both recalls is online at bpr.hpordercenter.com/ebpr/landingpage.aspx. The batteries will be replaced at no charge by calling HP at (888) 202-4320.

In still another recall involving HP branded products, the CPSC and HP recently recalled 679,000 HP Photosmart R707 Digital Cameras sold between August 2004, and April 2006. According to the CPSC, "The digital camera can cause certain non-rechargeable batteries, such as the Duracell CP-1, to overheat when the camera is connected to an AC adapter or docking station, posing a fire hazard. … HP has received one report of a camera catching fire, damaging the camera and its docking station, and causing minor smoke damage to the room. No injuries have been reported." HP has information available on the recalled cameras at <http://www.hp.com/> hpinfo/newsroom/recall\_r707.html, or by calling HP toll-free at (866) 304-7117. The fix for this problem is a software update for the camera, which can be downloaded for free from HP. The CPSC and HP asks that consumers not use single-use, non-rechargeable batteries until the software in the camera has been updated.

There have been other HP branded products recalled, and information on those items is online at [www.hp.com/](http://www.hp.com/) hpinfo/newsroom/recalls.html.

The CPSC has a variety of services available on its website at [www.cpsc.gov](http://www.cpsc.gov) which consumers should periodically reference. One useful item is a mailing list where recall notices are sent via email as soon as they are announced. The CPSC also has a search utility online to quickly and easily locate any recalled consumer items, including computers and cameras, at [www.cpsc.gov/cgi-bin/recalldb/prod.asp](http://www.cpsc.gov/cgi-bin/recalldb/prod.asp).

There is no restriction against any non-profit group using this article as long as it is kept in context with proper credit given **the author. The Editorial Committee of the Association of Personal Computer User Groups (APCUG), an international organization of which this group is a member, brings this article to you.** 

### *Windows Live™OneCare™ update*

#### **By Bud Bondietti, editor Modesto PC User Group**

Upon further investigation after the OneCare presentation at last month's general meeting it was discovered that OneCare does not provide for offsite backups but will allow backups to be performed to zip drives, cd-rom and external hard drives. For those of you who do not wish to perform backups, you may turn off the backup notification required by going to the settings option. You can also schedule tune-up options from this setting as well as firewall strength.

As more publicity about OneCare is starting to show up, Several businesses are offering OneCare at a lower price than the \$49.95 per year subscription offering by Microsoft. It would be worthwhile to watch for these ads in order to save some money for this handy program. I personally purchased a copy from Costco for \$32.99, thus making my cost for the three computers that it will be installed on only \$11 per computer.

#### **Be sure and check out website at least once a week: [www.mpcug.net](http://www.mpcug.net) For the latest club and computer information**

#### *(Claude ~ continued from page 4)*

In order to see if there are any bad or other photos that are cluttering up your hard drive, use the Start Search feature and tell it to look for photos. You will see all the photos on your computer even if there are tens of thousands. However, unless your computer is fast and has a lot of memory, viewing all your photos together might stress your computer. You can, however, divide them up by year.

#### *(Loss of personal data ~ continued from page 6)*

If current sloppy handling of private data continues, then it is only a matter of time until identity theft becomes a disaster.

This article by your newsletter editor is as close as you will get to a BGA-Bytes editorial. However, your editor considers the matter to be a lot more serious than it is being treated by many people and particularly by most public officials.

If you would like to encourage your congressmen or other public officials to put some teeth into privacy laws and into laws concerning the handling of private information, then may I encourage you to write and let them know how you feel.

To help you get started in sending letters, here are three addresses of interest. There are numerous others on the Internet.

U. S. Senator Mitch McConnell, 361A Russell Senate Office Building, Washington D. C . 20510 U. S. Senator Jim Bunning, 316 Hart Senate Office Building, Washington D. C. 20510 U. S. Representative Ron Lewis, 2418 Rayburn House Office Building, Washington D. C. 20515

There is no restriction against any non-profit group using this article as long as it is kept in context with proper credit given **the author. The Editorial Committee of the Association of Personal Computer User Groups (APCUG), an international organization of which this group is a member, brings this article to you.** 

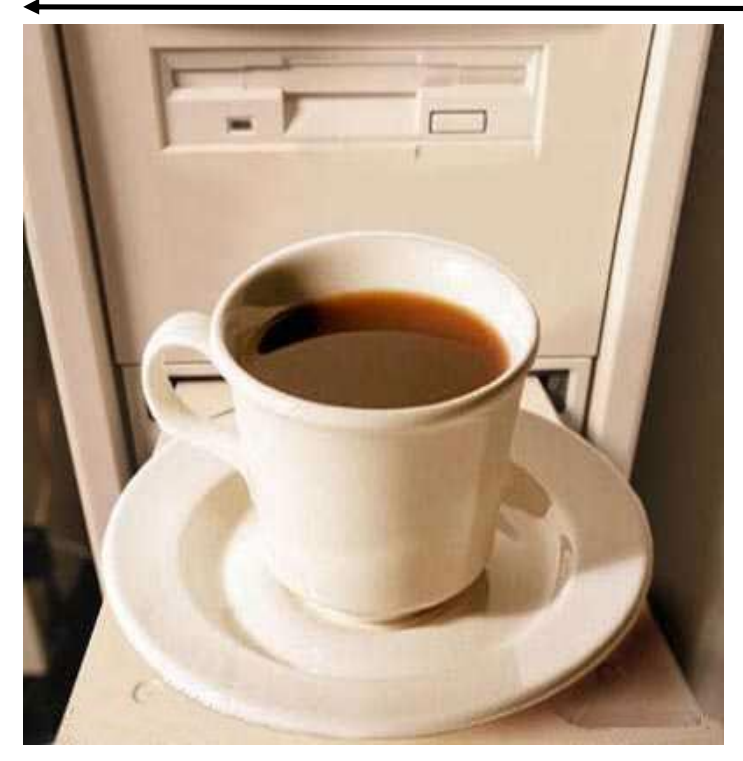

Extensis View Window Help ensis<br>Undo Stupid Changes Ctrl+Shift+S Ctrl+Alt+R Read Bass' Mind Ctrl+Shift+A Adjust Boss' Attitude  $C$ tri+l Create idea Ctrl+B Insert Brilliance Ctrl+D **Extend Deadling Ctrl+Y Enhance Salary** Ctrl+Alt+C Find Better Client Ctrl+W Restore Wasted Evenings  $C$ tri $+S$ Save Weekend

**Things you should not do with a computer.** 

**Options for employees who Don't like their jobs.** 

**August 2006 Page 9** 

### The Club's Meeting Place

Our general meeting and the Random Access Special Interest Group are held in the Destiny Christian Center, 1161 Carver Road, Modesto, on the west side of Carver Road, right across from Sam's Food City.

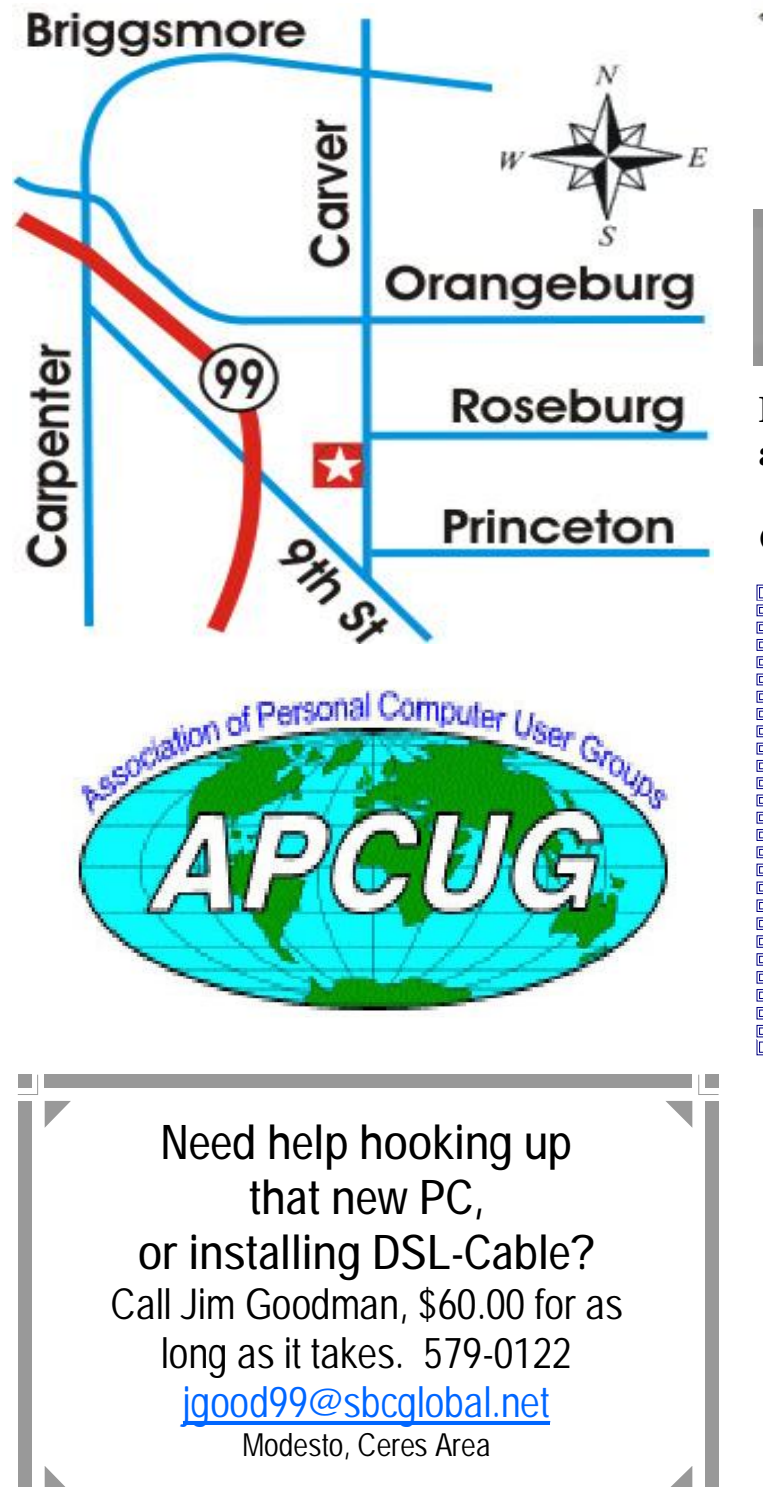

**Free classifieds for members. Email the text to the editor at [editor@mpcug.net](mailto:editor@mpcug.net)**

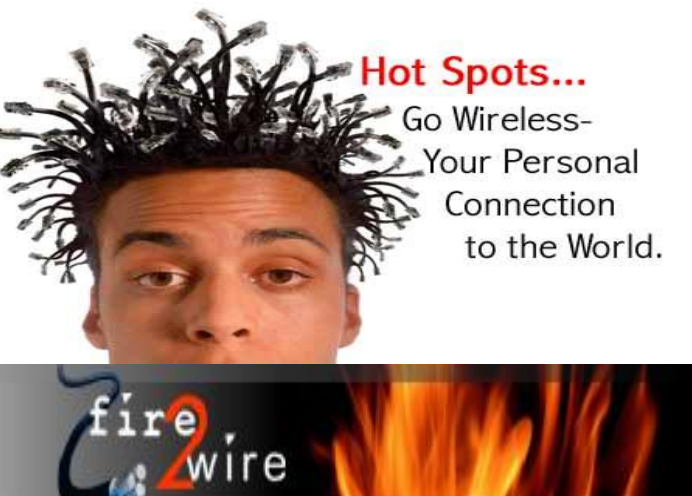

**For Information about our website host and how you can get on board:** 

**Click on this link [info@fire2wire.com](mailto:info@fire2wire.com)**

### *Cyrano Writing & Editing*

**When you need help putting it in words, call Cyrano.** 

**(209) 523-4218; 499-5401** 

*Resumes, letters, applications, articles, newsletters, press releases, theses* 

**Elizabeth Leedom** 

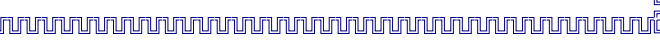

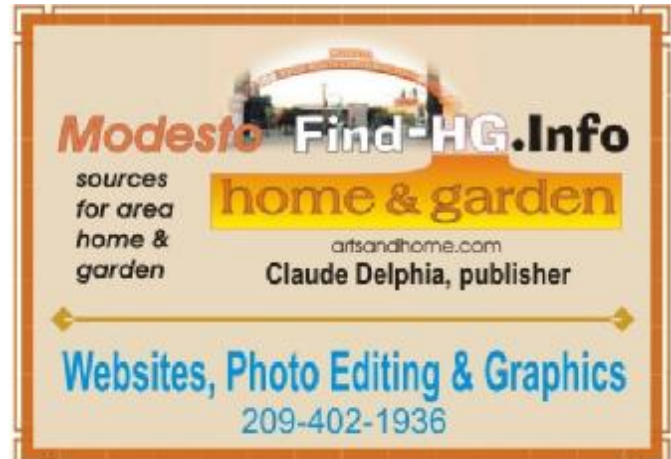

**Be sure and check our web site at least once a week at [www.mpcug.net](http://www.mpcug.net)**

# **Modesto PC User Group Officers**

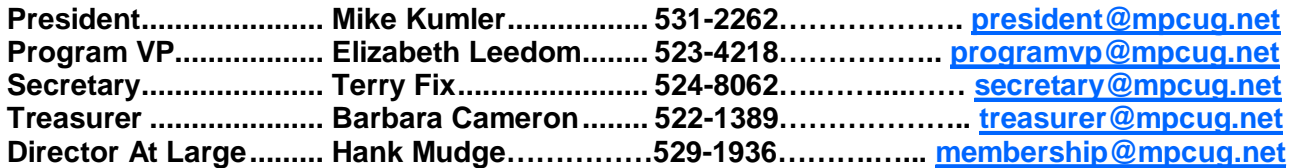

#### **Appointed positions:**

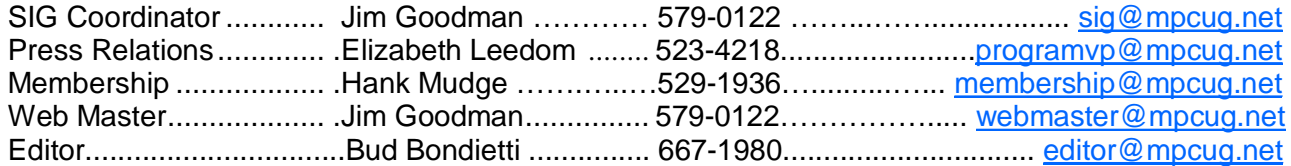

#### PC Post

#### **Editor: Bud Bondietti**

Editor Emeritus: William "Doc" Holloway - 1920 - 1996 Claude Delphia, Editor Emeritus Bud Bondietti and Elizabeth Leedom, Presidents Emeritus

#### Join The Modesto PC User Group Web site: [www.mpcug.net](http://www.mpcug.net)

To join MPCUG (or just get more information about us go to our Web site and fill out the new member form or mail your check to: MPCUG, P.O. Box 5122, Modesto, CA 95352-5122.Membership is just \$24 a year and includes 12 issues of the PC Post along with participation in all meetings and events. You will also receive e-

#### The PC Post and Editorial Policy

The PC Post is published online 12 times per year and is available to all group members as a membership benefit. Annual group membership dues are \$24.

For information write:

Modesto PCUG PO Box 5122, Modesto, CA 95352- 5122

Opinions expressed in the PC Post do not necessarily reflect the opinions or views of the members as a group or the Board of Directors.

The PC Post encourages group members to submit articles for publication. We would like to have articles which deal with the writer's experience with computer hardware and software.

An article may deal with any computer-related subject provided it contains no libelous or offensive material. We can't use information copied from other publications without written permission except for quotes.

Articles should be submitted in MS Word text. Do not spend time formatting your article such as indents or centering. Please use only one space between sentences. and do not use bold, italicize or otherwise format the submission as we can't guarantee results in translation to Publisher. Proof read and run your spelling checker. Watch

for special upper and lower case in brand names. Do not tab or indent to layout text.

If you want to include a graphic, please contact the editor for instructions.

We reserve the right to edit articles, for length or to improve readability. Longer articles may be published in several parts. We will not knowingly promote unlicensed businesses.

Letters to the editor are encouraged. All articles and letters to the editor should be submitted to the editor via email as an attached file. Call him at (209) 667-1980 before submission. Please include your name, day and evening phone numbers, and email address for contact.

The MPCUG exchanges some articles with other user groups around the country via the Association of PC User Groups (APCUG). If for any reason you object to having your article distributed to APCUG member organizations for reprinting, please notify the editor at the time you submit the article. Your wish will in no way affect publication of your article in the Post.

Production notes: Prepared using **Microsoft Publisher 2003**, MS Office 2003, Minolta laser color printer and a lot of sweat and a few tears.

# **Special Interest Groups**

SIG meetings are held at the discretion of the leader and participants. Sometimes the date, location and time have to be changed or a meeting cancelled. Give the leader a call before the meeting if it is your first time.

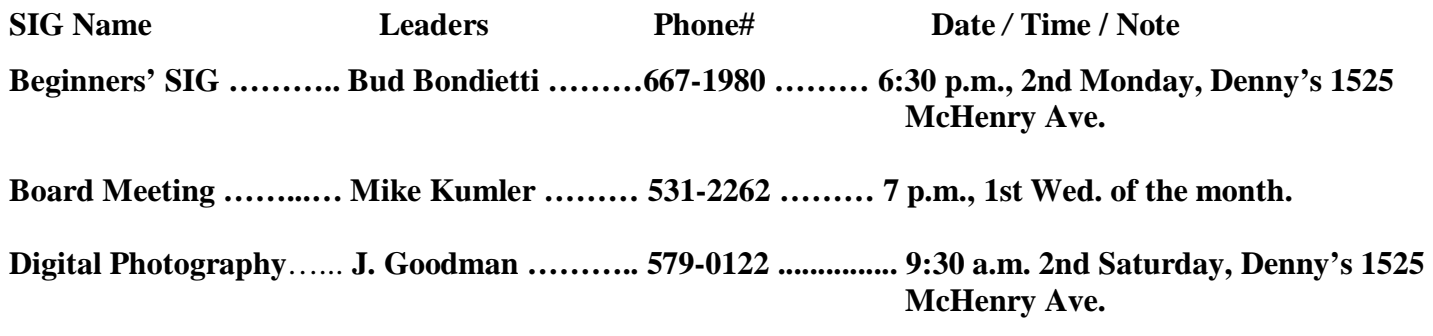

**Random Access Q&A …………………………………....…..…… 6:30 p.m. before general meeting** 

Membership renewal: As with all organizations, MPCUG is run solely by volunteers. That means that when your membership comes due, someone must send you a reminder, sometimes several times. We try to cut back that need by e-mailing you that your membership is expiring. Please help by renewing your membership in a timely manner. It saves user group money and volunteer time. 

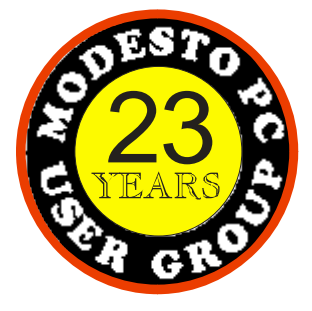

 PC POST  *Modesto PC User Group*  **P.O. BOX 5122** 23 **Modesto, CA 95352-5122** 

 **RETURN SERVICE REQUESTED** 

Time dated material

Be sure and check our web site at least once a week: [www.mpcug.net](http://www.mpcug.net)